## Pipeline KP12\_2\_5.imi

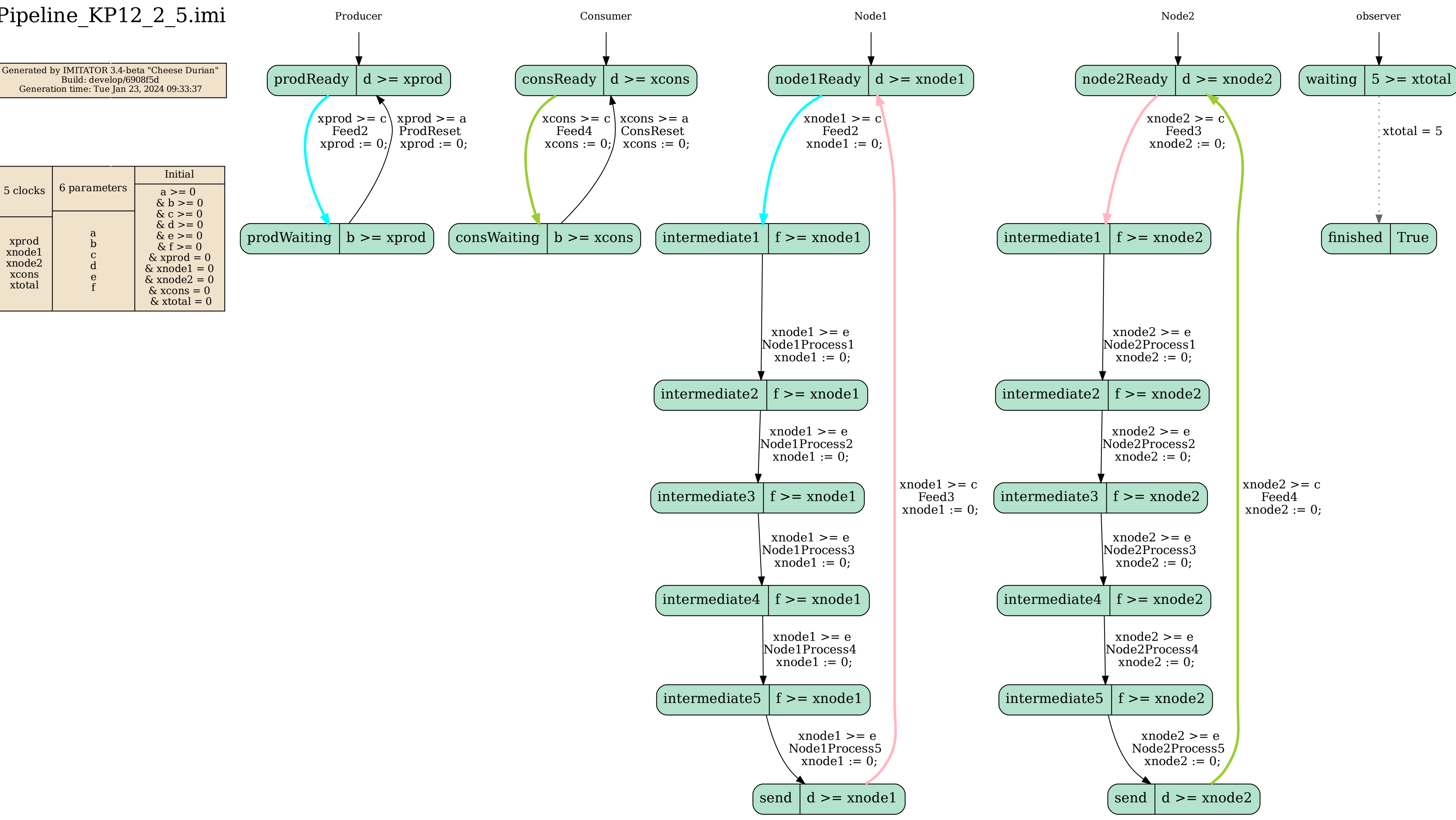